```
#ifndef __STDLIB
#include <stdlib.h>
#endif
#ifndef STRING
#include <string.h>
#endif
#ifndef MATH H
\sharpinclude \overline{\langle \text{math}, h \rangle}#endif
#define setvarfunc(a) _FUNK=(double (*)(char *))a
#define MAXF 15
#define AUSRET(a) { *ausstr=0; return(a); }
char ausstr[200];
char *func[]={"SIN","COS","TAN","ASIN","ACOS","ATAN","LN","LOG","SQRT","EXP","SINH","COSH",
"TANH","ABS","SIGN"};
struct
{
    char name[20];
    double (*fc)(char *);
} newfunc[21];
int \text{ZAFC=0}, errnr=0, NACH=0, RAD=1, LINKS=0;
double E, _X;double \overline{(*)} FUNK) (\text{char }*)=NULL;
char *errors[] ={"Klammerfehler"},
                           {"Wurzel aus negativer Zahl"},
                           {"Keine Funktion"},
                           {"Syntaxfehler"},
                           {"Division duch Null"},
                           {"Keine gültige Variable"},
                           {"Endlose Rekursion"},
                           {"Kein Vergleich"},
                           {"Falsche Verknüpfung"},
                           {"':'fehlt"},
                           \overline{f^{\mathfrak{m}}\mathfrak{m}}\setminus"' fehlt"},
                           {"Variable ist weder Wert noch Ausdruck"},
                           {"Ungültige Anzahl Parameter"},
                           {"Strukturfehler"},
                           {"Keine Variablen benutzbar"},
                           {"Ungültiger Parameter"}};
char outerrstr<sup>[80]</sup>;
void _strupr(char *s)
\left\{ \right.char *h;
    int a;
    h = s; a = 0;
    while (*h)
    {
        if (*h==34 66 !a) a=1; else if (*h==34 66 a) a=0;if (!a) *h=toupper(*h);
       h++;}
}
void setmul(char *s)
{
    int z,brk;
    char \stari,\starn,hlp[3]={0,0,0};
    char \text{mod}[9][3]=\{ "ZX", ")(", "Z(", "XZ", "X(", ")Z", ")X", "ZK", "KZ"};
    for (i=s; *i; i++)\overline{f}strncpy(hlp,i,2L);
        strupr(hlp);
        if (\star \text{hlp=='} \mathbb{Z}') \star \text{hlp='q'};\textbf{if} \ (\star(\text{hlp+1})=='\mathbb{Z}^+) \ \star(\text{hlp+1})='q' ;
        \texttt{if} \ (\texttt{\texttt{\star}hlp==}\texttt{!} \ \texttt{!} \ \texttt{\texttt{\star}hlp==}\texttt{!} \ \texttt{\texttt{\star}!} \ \texttt{\texttt{\star}hlp==}\texttt{!} \ \texttt{\texttt{\star}!} \ \texttt{\texttt{\star}!}if (*(hlp+1) == 'π' || * (hlp+1) == '~' ) * (hlp+1) = 'K';
        if (\star hlp>='0' && \star hlp<='9') \star hlp='Z';
```

```
if (* (hlp+1) >= 0' 66 * (hlp+1) <= '9') * (hlp+1) = 'Z';for (z=0, brk=0; (z<9 & 66 | brk); z++)if (!strcmp(mog[z],hlp))
           \left\{ \right.for (n=i+strlen(i); n>i; n--) * (n+1)=n;* (i+1) = 1 * 1;brk=1:
           \mathcal{F}\mathbf{1}\mathbf{1}void delspac(char *s)
\mathbf{f}char \stari, \stari2;
    int k=0;for (i=s; *i; i++) if (*i=='(') k++; else if (*i==')') k--;
    if (k) errnr=1;
    k=0;for (i=s; *i; i++)\mathcal{L}if (*i == 34 66 !k) k = 1; else if (*i == 34 66 k) k = 0;if (*i == 32 & 66 !k)
        €
           for (i2=i; *i2; i2++) *i2=*(i2+1);i--;\mathbf{F}\mathbf{1}\mathbf{r}int kpos (char c1, char c2, char *s, int pos, int dir)
\overline{f}int kl=0;char *z;
    if (dir == -1)for (z=stpos; *z; z++)\mathbf{f}if (*z == "\n")\mathbf{f}z++while (*z != \sqrt{11} 66 * z) z++;if (!*z)\left\{ \right.\text{error}=11;return (-1);
               \mathbf{1}\mathbf{F}if ((*z == c1 || *z == c2) & & ||k1) return (z-s);else
           if (*z == ' (' | | *z == ' [' | | *z == ' {'}) kl++;else
           if (\star_{z} == \prime) \prime \mid \mid \star_{z} == \prime] \prime \mid \mid \star_{z} == \prime) \prime) kl--;
           if (kl<0) errnr=1;
       \mathbf{A}else
       for (z=s+(strain(s)-1); z>=s; z--)\left\{ \right.if (*z == "\n")\left\{ \right.z--;while (*z!="\n\'  "  & & z>=s) z--;if (z\leq s+pos)\left\{ \right.error=11;
                   return (-1);
               \mathbf{I}\mathbf{r}if ((*z == c1 || *z == c2) & & ||x1) return (z-s);else
           if (*z == ' (' | | *z == ' [' | | *z == ' {'}) k!--;else
```

```
if (*z==')' || *z==']' || *z=='}') kl++;
           if (kl<0) errnr=1;
       }
    if (kl) errnr=1;
    return(-1);
}
int vorz(int n,const char *s)
\overline{f}if (n == -1) return(0);
  if ((!n) \mid | (s[n-1]=-'') \mid | (s[n-1]=-'^{n}) \mid | (s[n-1]=-'^{n}) \mid | (s[n-1]=-'^{n}) \mid | (s[n-1]=-'^{n}) \mid | (s[n-1]=-'^{n}) \mid | (s[n-1]-^n) \mid | (s[n-1]-^n) \mid | (s[n-1]-^n) \mid | (s[n-1]-^n) \mid | (s[n-1]-^n) \mid | (s[n-1]-^n) \mid | (s[n-1]-^n) \mid | (s[n-1]-^n) \mid | (s[n-1]-^n) \mid | (s[n-1]-^n) \mid | (s[n-1]-^n) \mid | (s))
     return(1);
  else
     return(0);
}
int testfcn(char *s)
{
    char *x;
    int k;
    if ((*s<^!\wedge'') || *s>'Z') && (*s!=^{\prime}()') return(0);
    x = s:
    while ((*x)='A' && *x<='Z') || (*x=='@')) x++;
    if (*x!='(') return(0); else x++;k=1;while (k \& k * x){
        if (*x == ' (') k++;if (*x == ' ) ') k--;
        if (k) x++;}
    if (k)
    {
        /*errnr=1;*/
        return(0);
    }
    if (! * x) return(0);
    return(1);}
double ausdruck(char *s)
\left\{ \right.int n;
    char c;
    if (*s==' #')\mathbf{f}double ret;
         _LINKS=1;
        ret=ausdruck(s+1);
        AUSRET(ret)
    }
    if (errnr || \cdot (*s)) AUSRET(0.0)
    if ((*s=='('  || *s==' ['  || *s==' {'}) & &
          (s[strlen(s)-1]=-')' || s[strlen(s)-1]==']' || s[strlen(s)-1]=='}'))
    {
        int k=0;
        char *q;
        for (q=s+1; q[1] 66 k>=0; q++){
            if (*q=='(' | | *q==' [' | | *q==' {}') k++;else
            if (*q==') || *q=='] || *q=='} | k--;
        }
        if (k>=0){
```
 $*q=0; s++;$ 

```
}
}
if (!strcmp(s, "X")) AUSRET(X)
if ((!strcmp(s,"PI")) ||
    (!strcmp(s, "π"))) AUSRET(M_PI)
if (!strcmp(s, E'')) AUSRET(E)
n=kpos('?','?',s,0,1);
if (n!=-1)
{
   char *n1, *n2, hlp[160];
   double ret;
   strcpy(hlp,s);
   hlp[n]=0;
   n1=hlp+n+1;
   n2=strchr(n1,':');
   if (n2==NULL)
   \mathbf{f}errnr=10;
      AUSRET(0.0)
   }
   *n2=0; n2++;if (ausdruck(hlp))
      ret=ausdruck(n1);
   else
      ret=ausdruck(n2);
   AUSRET(ret)
}
n=kpos('&','|',s,0,1);
if (n!=-1)\left\{ \right.double ret1, ret2;
   n--;c=s[n];
   s[n]=0;ret1=ausdruck(s);
   ret2=ausdruck(s+n+2);
   if (c == ' \& ' \& \& s [n+1] == ' \& ')AUSRET(ret1 && ret2)
   else
   if (c ==' |' & &s s [n+1] ==' |')AUSRET(ret1 || ret2)
   else
   \left\{ \right.errnr=9;
      AUSRET(0.0)
   }
}
n=kpos('^','~',s,0,1);
if (n!=-1){
   double vor,nach;
   n--;c=s[n];
   if (c=='^{\wedge}){
      s[n]=0;vor=ausdruck(s); nach=ausdruck(s+n+2);
      AUSRET((vor || nach) && (!vor || !nach))
   }
   else
   if (c==!\sim!)
```

```
{
      s[n]=0;vor=ausdruck(s); nach=ausdruck(s+n+2);
      AUSRET((vor && nach) || (!vor && !nach))
   }
   else
   if (s[n+1]=-1 \sim 1){
      errnr=9;
      AUSRET(0.0)
   }
}
n=kpos('<','>',s,0,1);
if (n!=-1){
   int gleich;
   double ret, ret2;
   char retstr[200];
   *retstr=0;
   c=s[n];
   s[n]=0;if (s[n+1]=-^{-1}){
      n++; gleich=1;
   }
   else gleich=0;
   ret=ausdruck(s);
   if (*ausstr) strcpy(retstr,ausstr);
   ret2=ausdruck(s+n+1);
   if (gleich)
   {
      if (c==' <'){
         if (*retstr && *ausstr)
         \left\{ \right.if (strcmp(retstr,ausstr)<=0) AUSRET(1)
             else AUSRET(0)
         }
         else AUSRET(ret<=ret2)
      }
      else
      if (c == '>')\left\{ \right.if (*retstr && *ausstr)
          {
             if (strcmp(retstr,ausstr)>=0) AUSRET(1)
             else AUSRET(0)
         }
         else AUSRET(ret>=ret2)
      }
   }
   else
   {
      if (c==' <'){
         if (*retstr && *ausstr)
         {
             if (strcmp(retstr,ausstr)<0) AUSRET(1)
             else AUSRET(0)
         }
         else AUSRET(ret<ret2)
      }
      else
      if (c=='>''){
         if (*retstr && *ausstr)
         {
             if (strcmp(retstr,ausstr)>0) AUSRET(1)
             else AUSRET(0)
```

```
}
          else AUSRET(ret>ret2)
      }
   }
}
n = kpos(' = ', ' # ', s, 0, -1);if (n!=-1){
   double ret, ret2;
   char retstr[200];
   *retstr=0;
   c=s[n];s[n]=0;if (s[n+1]=-^{-1})n++;
   else
   {
      if (c == ' #'){
         ret=!ausdruck(s+1);
         AUSRET(ret)
      }
      errnr=8;
      AUSRET(0.0)
   }
   ret=ausdruck(s);
   if (*ausstr) strcpy(retstr,ausstr);
   ret2=ausdruck(s+n+1);
   if (c == '   | ){
      if (*retstr && *ausstr)
      {
          if (strcmp(retstr,ausstr)!=0) AUSRET(1)
         else AUSRET(0)
      }
      else AUSRET(ret!=ret2)
   }
   else
   if (c == '=')\left\{ \right.if (*retstr && *ausstr)
      {
          if \text{(stromp}(\text{rest},\text{ausstr})==0) AUSRET(1)else AUSRET(0)
      }
      else AUSRET(ret==ret2)
   }
}
n=kpos('+','-',s,0,1);
if (vorz(n,s)) n=kpos('+', '-'', s, n+1, 1);if (n!=-1){
   double ret, ret2;
   char retstr[200];
   c=s[n];
   s[n]=0;ret=ausdruck(s+n+1);
   strcpy(retstr,ausstr);
   ret2=ausdruck(s);
   if (c == ' + ' ){
     if (*ausstr && *retstr)
     {
        strcat(ausstr,retstr);
        return((double)strlen(ausstr));
     }
```

```
else AUSRET(ret2 + ret)
   }
   else
   {
     AUSRET(ret2 - ret)
   }
}
if (*s=='-''){
   double ret;
   ret=(-1.0)*ausdruck(s+1);AUSRET(ret)
}
n=kpos('*','/',s,0,1);
if (n!=-1)
{
   double help;
   c=s[n];
   s[n]=0; NACH=1;
   help=ausdruck(s+n+1);
   NACH=0;if (c == ' *')\left\{ \right\}help=ausdruck(s)*help;
      AUSRET(help)
   }
   else
   if (help==0.0)\left\{ \right.errnr=5;
      AUSRET(0.0)
   }
   else
   {
      help=ausdruck(s)/help;
      AUSRET(help)
   }
}
n=kpos('$','$',s,0,1);
if (n!=-1){
   double help;
   c=s[n];
   s[n]=0; NACH=1;
   help=ausdruck(s+n+1);
   NACH=0;if (help)
   \mathbf{f}double h;
      h=ausdruck(s);
      AUSRET(h-(floor(h/help)*help))
   }
   else
   {
      errnr=5;
      AUSRET(0.0)
   }
}
n=kpos('^','^',s,0,1);
if (n!=-1){
   double vor,nach;
   s[n]=0;
```

```
vor=ausdruck(s);
   nach=ausdruck(s+n+1);
   AUSRET(pow(vor,nach))
}
if (testfcn(s))
{
   int i;
   char h[80];
   strcpy(h,s);
   *strchr(h, (')=0;for (i=0; i<sub>MAXF</sub>; i++)if (!strncmp(h,func[i],strlen(h)))
      {
         double hlp;
         if ((i<3 || (i>9 66 i<13)) 66 RAD)
            hlp=ausdruck(s+strlen(h))/180.0*M PI;
         else
            hlp=ausdruck(s+strlen(h));
         switch (i)
         {
            case 0 : AUSRET(sin(hlp))
            case 1 : AUSRET(cos(hlp))
            case 2 : AUSRET(tan(hlp))
            case 3 : if (RAD)
                         AUSRET(asin(hlp)*180.0/M_PI)
                      else
                         AUSRET(asin(hlp))
            case 4 : if (RAD)
                         AUSRET(acos(hlp)*180.0/M_PI)
                      else
                         AUSRET(acos(hlp))
            case 5 : if (RAD)AUSRET (atan(hlp) *180/M PI)
                      else
                         AUSRET(atan(hlp))
            case 6: if (hlp\leq 0)
                      \left\{ \right.errnr=16;
                         AUSRET(0.0)
                      }
                      else AUSRET(log(hlp))
            case 7 : \textbf{if (hlp<=0)}{
                         errnr=16;
                         AUSRET(0.0)
                      }
                      else AUSRET(log10(hlp))
            case 8: if (hlp(0.0)AUSRET(-sqrt(-hlp))
                      else
                         AUSRET(sqrt(hlp))
            case 9 : AUSRET(exp(hlp))
            case 10: AUSRET(sinh(hlp))
            case 11: AUSRET(cosh(hlp))
            case 12: AUSRET(tanh(hlp))
            case 13: AUSRET(fabs(hlp))
            case 14: if (hlp<0) AUSRET(-1)
                      else
                      if (!hlp) AUSRET(0)
                      else
                      if (hlp>0) AUSRET(1)
         }
       }
   for (i=0; i<sub>K</sub> ZAFC; i++)if (!strncmp(h,newfunc[i].name,strlen(h)))
         AUSRET(newfunc[i].fc(s+strlen(h)))
```

```
sprintf(outerrstr,"\"%s\"",h);
   AUSRET (0.0)
\mathbf{E}n=strlen(s)-1;
if (s[n]==' )\overline{A}double ret:
   s[n]=0;ret=ausdruck(s);
   if (s[n-1]=-1^s)\mathbf{f}s[n-1]=0;AUSRET(ret/1000.0)\mathbf{1}else
   AUSRET (ret/100.0)
\mathbf{1}else
if (s[n]=^{-1}\mathbf{f}double ret;
   s[n]=0;ret=ausdruck(s);
   if (!RAD) AUSRET (ret/180.0*M PI)
   else AUSRET (ret)
\mathbf{E}else
if (s[n == ' ! ' )\left\{ \right.double erg;
   int i,e;
   s[n]=0;e=(int) (ausdruck(s));
   erg=1.0;for (i=2; i<=; i++) erg*=i;
   AUSRET (erg)
\mathbf{I}else
if (s[n] == T' && s[n-1] > 47 && s[n-1] < 58) /* T ist operator */
\mathcal{L}double erg, z;
   char *_p, *_p2;s[n]=0;erg=0.0; z=1.0;p2=p=s;while (p2!=NULL)\mathcal{L}p2=strchr(p,' :');
       if (p2! = NULL) * p2 = 0;erg += (atof(p)/z);z^* = (double) 60.0;p=p2+1;\mathbf{1}AUSRET (erg)
\mathbf{1}if (*s>47 && *s<58)\mathbf{f}char *j;
   if ((j=strchr(s, ', ''))!=NULL) * j='.';j=s;while (*j && !errnr)
    \mathcal{L}_{\mathcal{L}}if ((*j<48 | I| *j>57) && *j!=1+1 && *j!=1-1 && *j!=1 \text{E} && *j!=1.<sup>1</sup>)
           error=4;j++;\mathbf{r}
```

```
if (!errnr) AUSRET(atof(s)) else AUSRET(0.0)
   \mathbf{I}else
   if (*s==34) /* 34 = '\"' */
   \left\{ \right.char *e, hlp[200];
       strncpy(hlp, s+1, 199);
       hlp[199]=0;e=strrchr(hlp, 34);
       if (!e)\mathbf{f}\text{error}=11;AUSRET (0.0)
       \mathbf{E}*e=0;strcpy(ausstr, hlp);
       return ((double) strlen (ausstr));
   \mathcal{F}else
   if ( FUNK) return ( FUNK(s));
   \overline{c}AUSRET (0.0)
\mathbf{I}double fx (double x, const char *s)
\mathcal{L}char fs[500];
   *ausstr=errnr=0;
   strcpy(fs,s);E=exp((double)(1));delspac(fs);
   _strupr(fs);
   X=x;if (error) return(0.0);
   return (ausdruck (fs));
\mathbf{I}double f (const char *s)
\left\{ \right.char fs[200];
   double erg;
   _LINKS=0;
   strcpy(fs,s);*ausstr=errnr=0;
    E=exp((double)(1.0));delspac(fs);
    strupr(fs);
   if (errnr) return(0.0);
   erg=ausdruck(fs);
   return (erg) ;
\mathbf{r}void addfunc(char *name, double (*fc)(char *))
\mathbf{f}if (ZAFC==21) return;
   newfunc[ ZAFC].fc=fc;
   strcpy (newfunc [ ZAFC] . name, name) ;
    ZAFC++;\mathbf{I}char far *errstr(int errnr)
\left\{ \right.char ret[300];
   if (*outerrstr)
   \overline{1}sprintf(ret,"%s : %s", outerrstr, errors[errnr-1]);
       *outerrstr=0;
   \mathbf{r}
```
else strcpy(ret, errors[errnr-1]);  $\begin{array}{c} \mathbf{return} \left( \begin{smallmatrix} 1 & 0 \\ 1 & 0 \end{smallmatrix} \right) \end{array}$ 

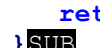